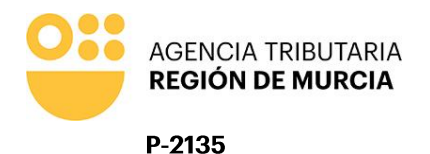

Imprimir

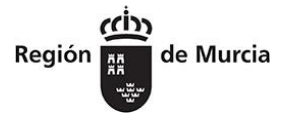

# SOLICITUD BONIFICACIÓN DE VIVIENDA EN EL ISD

Limpiar formulario

## A LA AGENCIA TRIBUTARIA DE LA REGIÓN DE MURCIA

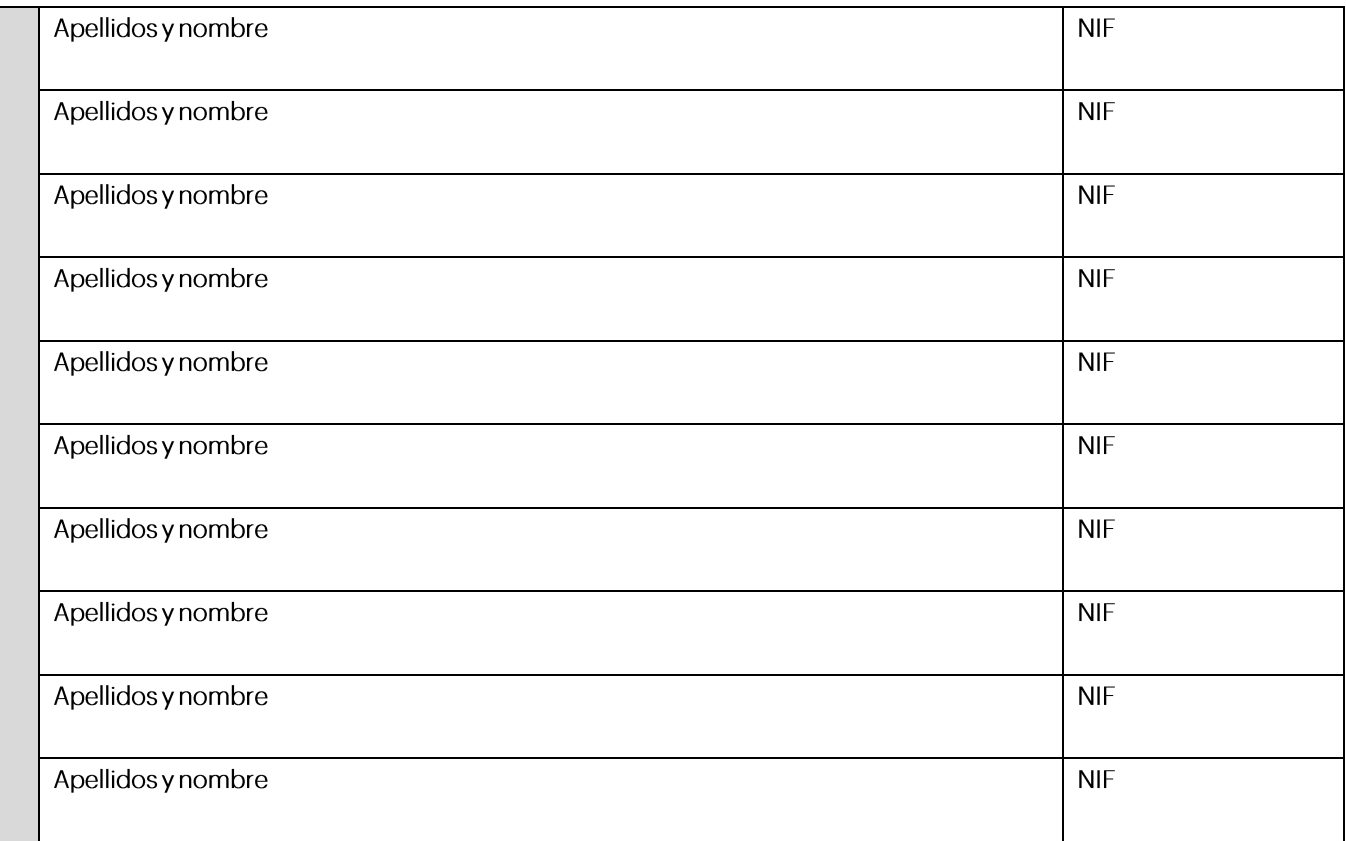

### Como HEREDEROS de:

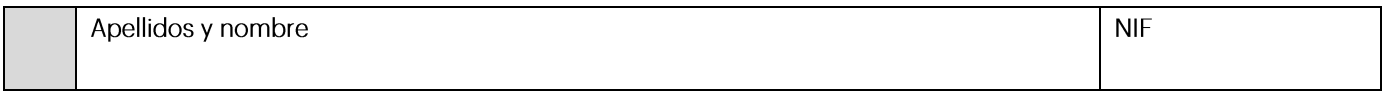

### **DECLARAN**

Que desean que le sea aplicada la bonificación por adquisición de vivienda habitual, y manifiestan que conocen la obligación de conservar dicha adquisición por un plazo de 10 años, comprometiéndose a ello mediante la firma del presente documento. Igualmente manifiestan conocer la obligación de devolver la bonificación aplicada en caso de transmisión de la citada vivienda habitual.

Así mismo, se les ha informado que, en caso de ser parientes colaterales de tercer grado, el sujeto pasivo debe cumplir también los requisitos de ser mayor de sesenta y cinco años y que hubiese convivido con el causante durante los dos años anteriores al fallecimiento (art. 20.2.c) de la Ley 29/1987, de 18 de diciembre, del Impuesto sobre Sucesiones y Donaciones).

Y en prueba de conformidad firman la presente.

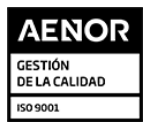

Teniente Flomesta, 3 30001 Murcia T. 900 878 830

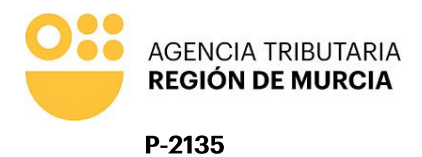

de Murcia Región

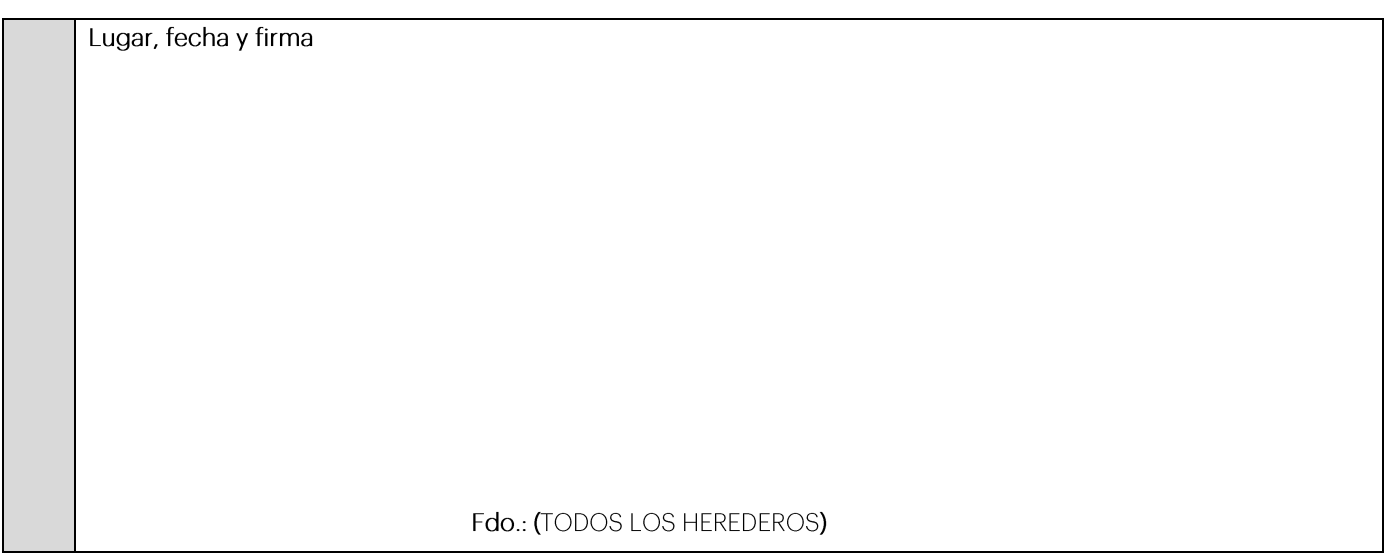

#### AGENCIA TRIBUTARIA DE LA REGIÓN DE MURCIA DIRECTOR DE LA AGENCIA TRIBUTARIA DE LA REGIÓN DE MURCIA

[1] Las personas físicas podrán elegir el sistema de notificación (electrónico o postal) ante la Administración, este derecho no se extiende a los obligados a relacionarse electrónicamente con las Administraciones previsto en el artículo 14.2 de la Ley 39/2015 (personas jurídicas, entidades sin personalidad jurídica, profesionales colegiados, empleados públicos y personas que los

representen) quienes por ley están obligados a ser notificados electrónicamente.<br>[2] La notificación por comparecencia electrónica se regula en el artículo 67 del Decreto 302/2011, de 25 de noviembre, de Régimen Jurídico d

to a superior del another de la notificación en la Sede Electrónica, sin que la haya descargado, se entenderá que la notificación ha sido rechazada.<br>Clas naturales, desde la puesta a disposición de la notificación en la Se

#### Cláusula informativa de protección de datos

Responsable del tratamiento de datos: Director de la Agencia Tributaria de la Región de Murcia.

Finalidades del tratamiento de datos: Aplicación efectiva del sistema tributario autonómico y de aquellos recursos de otras administraciones y entes públicos cuya gestión se le encomiende por ley o por<br>convenio, así como p

Legitimación del tratamiento de datos: Cumplimiento de una obligación legal.<br>Destinatarios de cesiones de datos: Otras administraciones públicas de ámbito nacional.

Derechos del interesado: Tiene derecho de acceso, rectificación, apresión, oposición, limitación al tratamiento y portabilidad de los datos, así como otros derechos, que se explican en la información adicional. Procedencia de los datos: Del mismo interesado, de otras Administraciones Públicas, de otras personas físicas distintas al interesado, de entidades privadas, de registros públicos y de fuentes accesibles al público.

nationale Puede consultar la información adicional y detallada sobre Protección de Datos en nuestro portal de internet https://agenciatributaria.carm.es/web/quest/proteccion-de-datos

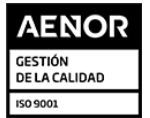